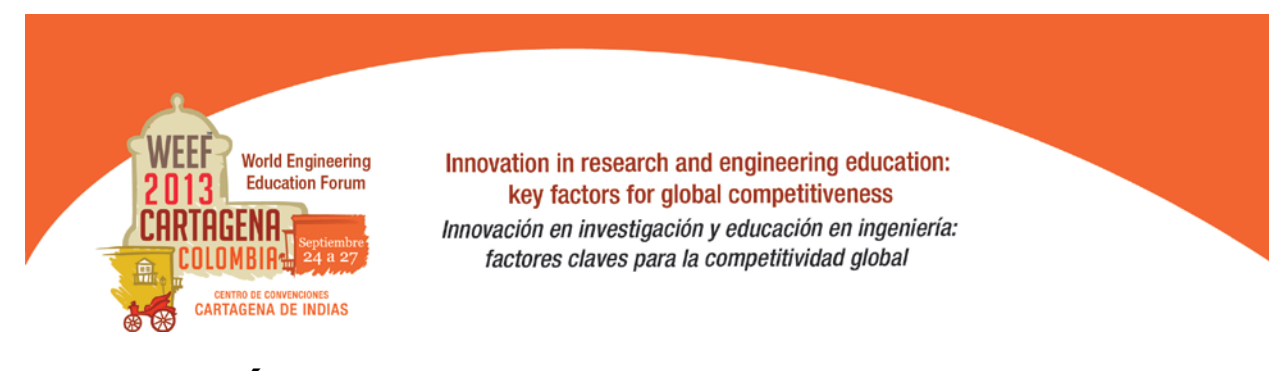

# **APLICACIÓN DE LAS TIC EN SOLUCIONES PARA LA CAPTURA DIGITAL DE CLASES PRESENCIALES Y VIRTUALES EN INSTITUCIONES DE EDUCACIÓN SUPERIOR**

**Juan C. García Ojeda**

**Universidad Autónoma de Bucaramanga Bucaramanga, Colombia**

#### **Resumen**

La presente contribución introduce el sistema *ATenEa*. *ATenEa* es un sistema computacional que permite la captura digital de clases presenciales y virtuales en Instituciones de Educación Superior (IES). *ATenEa* es un sistema innovador para el uso y aplicación de las Tecnologías de la Información y la Comunicación (TIC) en la enseñanza de competencias profesionales en las IES; de tal forma que los conocimientos de los profesores estén disponibles a toda hora y en cualquier lugar para los estudiantes.

**Palabras Clave:** aprendizaje significativo; tecnologías de la información y las comunicaciones; teléfonos inteligentes

#### *Abstract*

*The present contribution introduces the ATenEa. ATenEa is a computational system that allows university professors to record both on-site and off-site classes. ATenEa is an innovative system for using and applying Information Technology (IT) for teaching skills at Universities; in such a way that professors' knowledge is available at anytime and anywhere for students.*

*Keywords: meaninful learning; information technology; smarthphones*

#### **1 Introducción**

Las instituciones de Educación Superior (IES) en Colombia han adoptado las Tecnologías de Información y las Comunicaciones (TIC) como herramienta fundamental en los procesos académicos que apoyan los diferentes modelos pedagógicos adoptados por éstas a nivel presencial y virtual. A nivel presencial las IES están adoptando sistemas de gestión de aprendizaje (tanto sistemas propietarios como sistemas libre)

como: Blackboard, Catedr@, Desire2Learn, eCollege, Fronter, Saba Learning, WebCT, ATutor, Docebo, Moodle, Claroline, Dokeos, y Proyecto Sakai; para administrar, distribuir y controlar las actividades de formación presencial y no presencial (o aprendizaje virtual) (Wikipedia, 2001). Por otra parte a nivel virtual, al año 2010, en Colombia existían 154 programas virtuales (41 técnicos, 40 tecnológicos, 21 universitarios, 46 especializaciones, y 6 maestrías) (Ministerio de Educación Nacional, 2010; El Tiempo, 2011).

Sin embargo, qué tan pedagógico puede ser el aprendizaje cuando el profesor produce materiales educativo (presentaciones, artículos electrónicos, talleres, etc.) para que éstos sean consumidos por los estudiantes (leídos, analizados, resueltos, etc.) a través de un portal web. Hasta qué punto las IES están preocupadas por la forma en la que los estudiantes prefieren aprender cuando se adoptan nuevas TIC?

El presente artículo refleja las intenciones del autor por pretender ofrecer una nueva herramienta pedagógica tanto para profesores como estudiantes, donde prevalezcan los símbolos, las imágenes, la voz, el texto, y el video; sobre los textos y/o documentos. Este proyecto busca que las clases presenciales y virtuales sean capturadas en video impactando en el aprendizaje significativo y satisfacción del estudiante. Es por esto que el objetivo central es la aplicación de las TICS en soluciones computacionales para la captura digital de clases presenciales y virtuales en IES, tomando como caso especifico la Universidad Autónoma de Bucaramanga. La captura digital de las clases permitirá que las clases estén disponibles todo el tiempo para los estudiantes a cualquier hora y lugar a través de navegadores web, iPods y dispositivos móviles; y que el nivel de aprendizaje y satisfacción por parte de los estudiantes sea más significativo. Lo anterior va de la mano con lo que muchos estudiosos de la pedagogía dan como un paradigma: mientras más un estudiante vea, escuche y experimente en una clase; mejor será el aprendizaje (Reid, 1995; Oxford, 1992). Lo anterior va de la mano con el uso de aplicaciones de acceso abierto a la ciencia, por ello, ésta iniciativa le apuesta a la libre distribución y acceso a los recursos educativos (contenidos, aplicaciones software, servicios, herramientas, etc.). Organismos nacionales han respaldado iniciativas con intereses semejantes como: RENATA [\(http://www.renata.edu.co\)](http://www.renata.edu.co/), Ministerio de Educación Nacional [\(http://www.mineducacion.gov.co\)](http://www.mineducacion.gov.co/), la Biblioteca Digital Colombiana [\(http://www.bdcol.org/\)](http://www.bdcol.org/), y organismos internacionales como la UNESCO [\(http://en.unesco.org/\)](http://en.unesco.org/), la Unión Europea [\(http://europa.eu/\)](http://europa.eu/); e incluso, instituciones de IES con prestigio como el MIT [\(http://www.mit.edu/\)](http://www.mit.edu/), y compañias tecnologicas como Tegrity [\(http://www.tegrity.com/\)](http://www.tegrity.com/) que respetan las implicaciones de la propiedad intelectual y derechos de autor.

El presente artículo está dividido en las siguientes secciones. La Sección define el problema central de la propuesta de investigación. La Sección 3 delimita los alcances del proyecto de investigación. La metodología a seguir en el proyecto es descrita en la Sección 4. Sección 5 presenta una arquitectura inicial de *ATenEa*. Finalmente, Sección 6 concluye este artículo.

# **2 Las TIC en Colombia**

Las TIC en Colombia han venido integrándose de forma vertiginosa en las instituciones de educación superior. Esto se puede evidenciar con los resultados documentados por el Ministerio de Educación Nacional, en cuanto a la infraestructura, uso y apropiación, y conectividad de las TIC al interior de las IES (Eduteka, 2008, SlideShare Inc., 2008).

Por ejemplo, la cantidad de computadores en las universidades es suficiente para abarcar más del 92% en estudiantes, lo cual muestra que la parte del hardware está solucionada. El siguiente paso en la evolución de

las TIC en las IES, son el avance y creación de nuevas tecnologías que permitan mayor facilidad para todos (ver Figura 1).

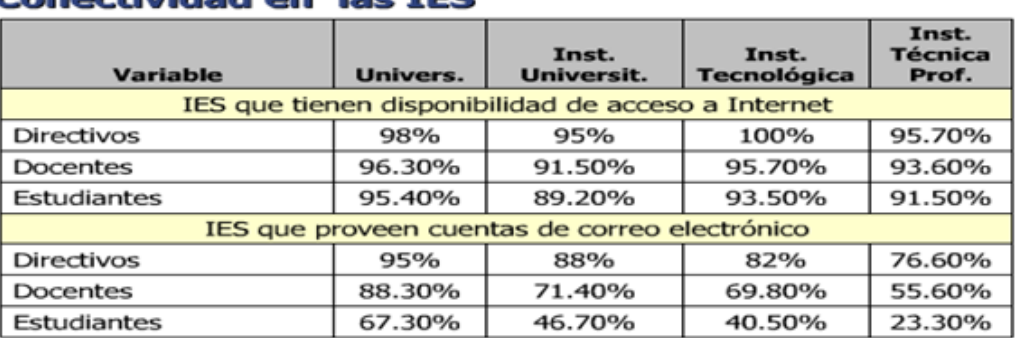

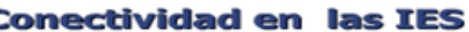

Figura 1 Infraestructura de las TIC

En la Figura 2, se ve claramente que tan solo un aproximado del 20% de las clases que se realizan en la universidad son 100% virtuales y la mayoría de las clases son 20% virtuales y 80% presenciales, esto demuestra la falta de tecnologías para permitir más el uso de las TICS en las IES.

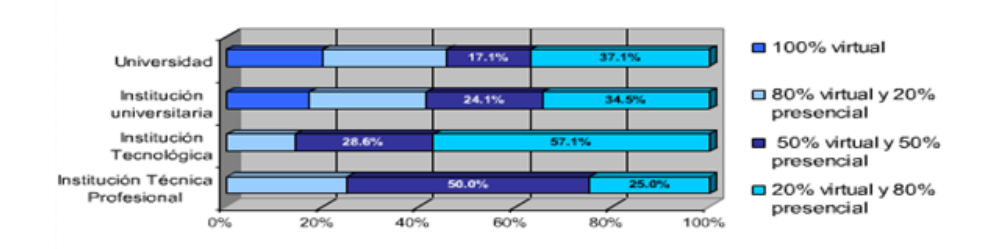

Figura 2. Uso y Aplicación de las TIC en las IES

#### **Conectividad en las IES**

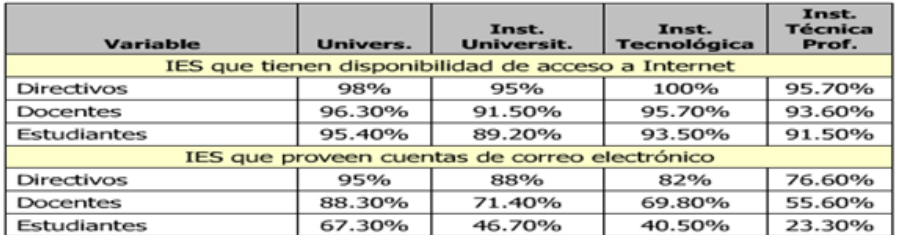

Figura 3. Conectividad de las TIC en las IES

Finalmente, se observa que más del 95% de los estudiantes tienen acceso a internet en las IES lo cual presenta una premisa muy interesante ya que esto facilita el desarrollo de nuevas aplicaciones para la web, también muestra que la cantidad de universidades que ofrecen una cuenta de correo electrónico están por encima del 65% (ver Figura 3).

### **3 Las TIC en la UNAB**

Con la finalidad de conocer el uso de las TIC en la formacion academica en la UNAB se realizo una encuesta a un grupo representativo de estudiantes. El objetivo central de la encuesta era conocer: las experiencias de los estudiantes en cuanto al uso y aplicacion de las TIC en su ensenanza; y, que nuevas tecnologias quisieran ver aplicadas. A continuacion se muestran algunos resultados siginificativos. Más del 95% de los estudiantes consideran importante las TIC (ver Figura 4). La mayoría de los estudiantes hacen uso del: correo, plataforma de cursos, plataforma de los estudiantes. En menor cantidad hacen uso de bibliotecas y notamos la ausencia de una plataforma para ver cátedras dictadas por los profesores, es aquí en donde se identifica la necesidad o falta de este sistema (ver Figura 5).

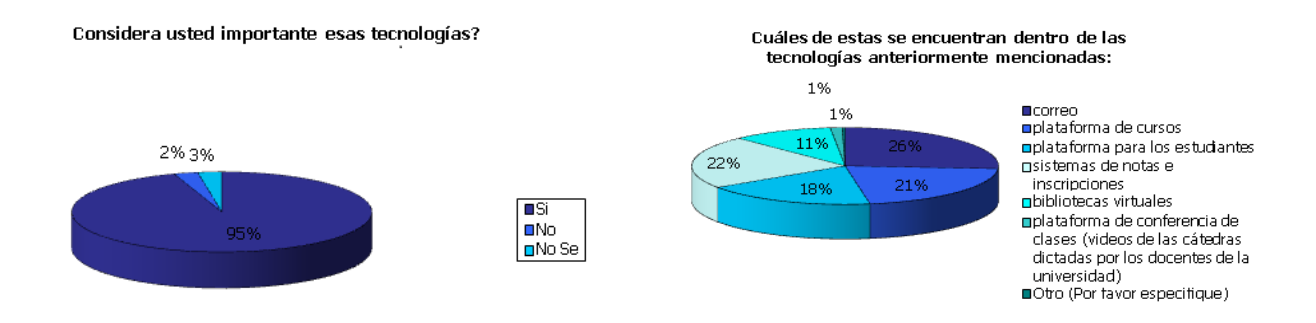

Figura 4. Importancia de las Tecnologías para los Estudiantes de la UNAB

Figura 5. Tecnologías mas usadas por los estudiantes en su proceso de aprendizaje

Por otra parte, más del 75% de los estudiantes tienen un dispositivo móvil, de los cuales la mitad usa BlackBerry, y un 12% usan iPhone (ver Figura 6 y Figura 7). Finalmente más del 85% de los estudiantes encuestados expresaron que les gustaría ver las cátedras grabadas de su profesor, de donde se identifica la necesidad de crear un ecosistema tecnológico para suplir esta.

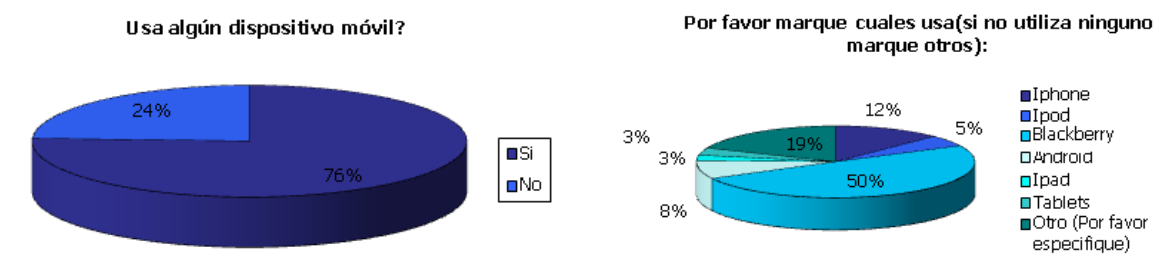

Figura 6. Uso de dispositivos móviles de los Estudiantes de la UNAB

Figura 7. Dispositivos más Utilizados por los Estudiantes de la UNAB

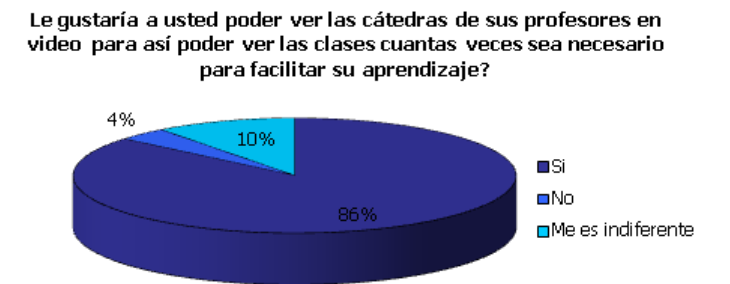

Figura 8. Interés por Usar de Nuevas Tecnologías en su Proceso de Aprendizaje

En base a los resultados recolectados mediante las encuestas, se confirma una de nuestras presunciones, *los estudiantes están deseosos de explotar al máximo las TIC con la finalidad de mejorar su proceso de aprendizaje.* Lo anterior se convirtió en el detonante para proponer un ecosistema tecnológico para la captura digital de clases.

#### **4 Desarrollo de** *ATenEa*

La Figura 9 muestra la arquitectura propuesta de *ATenEa*. *ATenEa* es un aplicativo web/móvil, el cuál permite que profesores suban videos de sus propias clases (se pretende no haya distinción entre clases presenciales o virtuales). Para luego, éstos pueden ser vistos (una y otra vez) por los estudiantes, ya sea a través de los navegadores convencionales (e.g., IExplorer, Firefox, Chrome, etc.) o los dispositivos móviles más comunes (e.g., Teléfonos Celulares, iPads, iPods, Laptops, etc.). *ATenEa* a futuro, pudiera ser un repositorio importante de material educativo (Wiley, 2000); que, pudiera estar conectado con repositorios de objetos de aprendizaje a nivel latinoamericano como LA FLOR (Morales, Ochoa, Sánchez, Ordoñez, 2009), o a nivel internacional como ARIADNE (ARIADNE Foundation, 2013) y GLOBE (GLOBE, 2008).

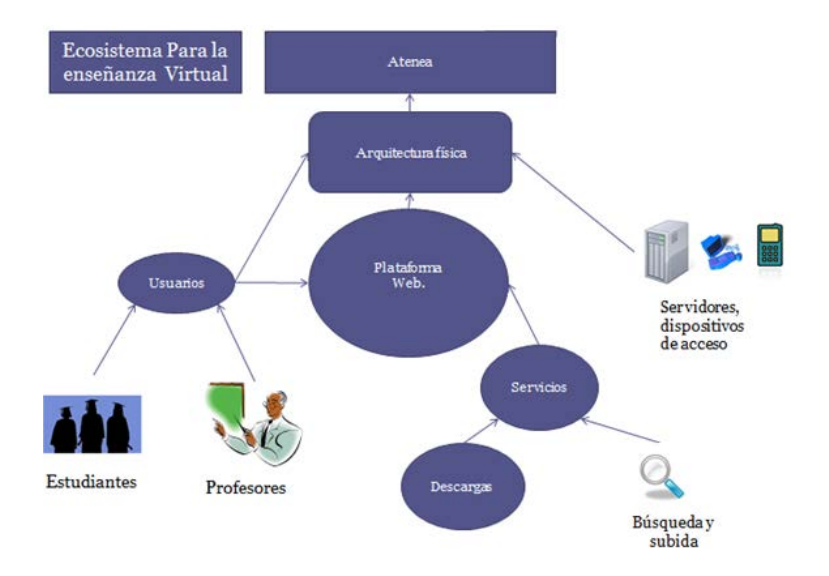

Figura 9. Arquitectura Propuesta de *ATenEa*

## **5** *ATenEa***: Funcionamiento en detalle**

*ATenEa* es una plataforma web/móvil que brinda servicios de comunicación entre profesores y estudiantes. Siendo esta una plataforma que brinda algo más que una comunicación por archivos de textos, introduciendo objetos de aprendizaje a esta (videos), para que el conocimiento llegue más allá de las aulas.

La Figura 10 muestra las principales funcionalidades de *ATenEa*: *Login (Iniciar Sesión) Registro de Usuario*, *Actualizar Datos*, *Clave del Canal*, *Subir Video*, *Ver Video*, *Cambiar Contraseña*, *Buscar Canales*, y *Mis Canales*. A continuación se describen las funcionalidades de *Subir Video* y *Ver Video*.

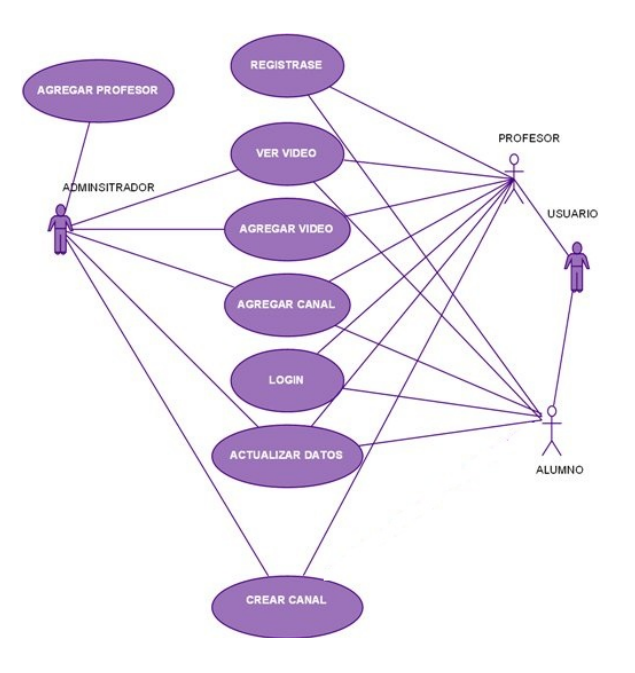

Figura 10. Principales Funcionalidades de *ATenEa*

# **5.1 Subir Video**

Esta funcionalidad facilita al profesor, la subida de videos a la plataforma. Cabe mencionar que el proceso de creación de los videos es soportado por la herramienta propietaria Camtasia [\(http://www.techsmith.com/camtasia.html\)](http://www.techsmith.com/camtasia.html). La interfaz es intuitiva, tal que, el profesor solo tiene que escoger el video; para luego, escoger un nombre o título para el video y una breve descripción. El video es almacenado en dos formatos. El primero, con una excelente resolución, para poder ser visto desde la web o localmente en el PC; y el segundo, más liviano, para poder ser visualizado a través de dispositivos móviles (e.g., IPhone, IPod, y BlackBerry). El proceso de conversión de los archivos utiliza un programa gratuito llamado RealPlayer [\(http://www.real.com/realplayer\)](http://www.real.com/realplayer) el cual permite a través de unos comandos enviados por consola, realizar el procedimiento de conversión de video con las características que se deseen. Lo anterior se realiza de forma automática una vez el archivo (video) es subido a la plataforma. Una vez el proceso de conversión finaliza, *ATenEa* informa que los archivos están listos para ser visualizados y descargados. Finalmente, cabe mencionar, que al momento de subir el archivo, su nombre es modificado evitando que si se suben dos archivos con nombres iguales, estos puedan generar conflictos.

### **5.2 Ver Video**

El estudiante tiene dos posibilidades de reproducir los videos que el profesor haya grabado. Primero, *ATenEa* ofrece una interfaz que comprende un reproductor flash [\(http://www.adobe.com/products/flash.html\)](http://www.adobe.com/products/flash.html) el cual cargará el video seleccionado. Adicionalmente, el estudiante tiene dos opciones de descarga a su disposición: equipo personal o equipo móvil (ver Figura 11 y Figura 12). El primero permite guardar videos en alta resolución para ser reproducidos en los equipos personales de los estudiantes, y el segundo que permite descargar videos con una resolución menor para que reproducidos en los dispositivos móviles. Esta interfaz puede ser visualizada en un computador personal como en un dispositivo móvil. Cabe comentar que debido a la seguridad impuesta a los iPhone por parte de Apple, la opción descarga no está habilitada en estos equipos.

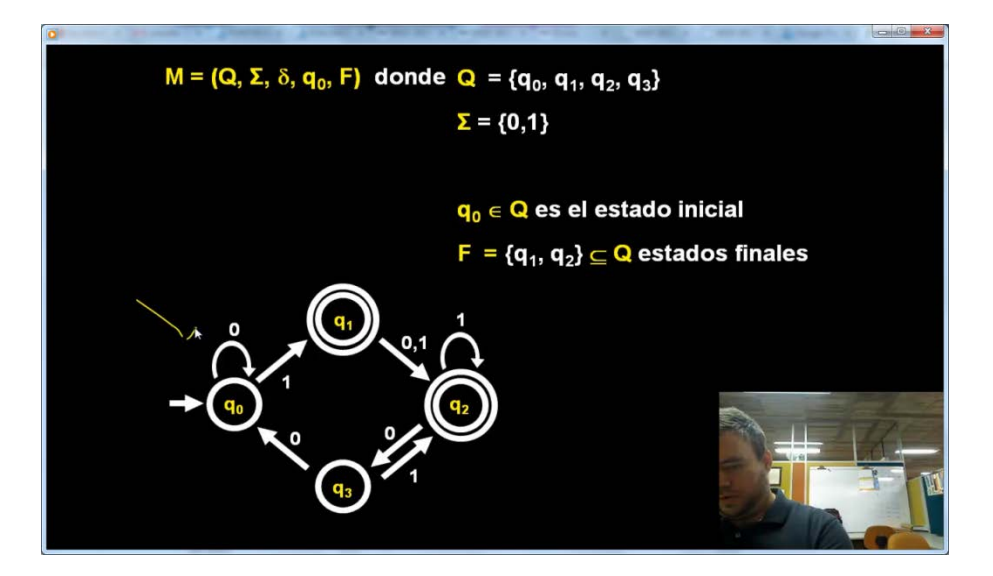

Figura 11. Reproducción de Video en equipo de uso personal del estudiante del módulo "Autómatas Finitos Deterministas" del curso de pregrado Teoría de la Computación ofrecido por la Facultad de Ingeniería de Sistemas en la UNAB

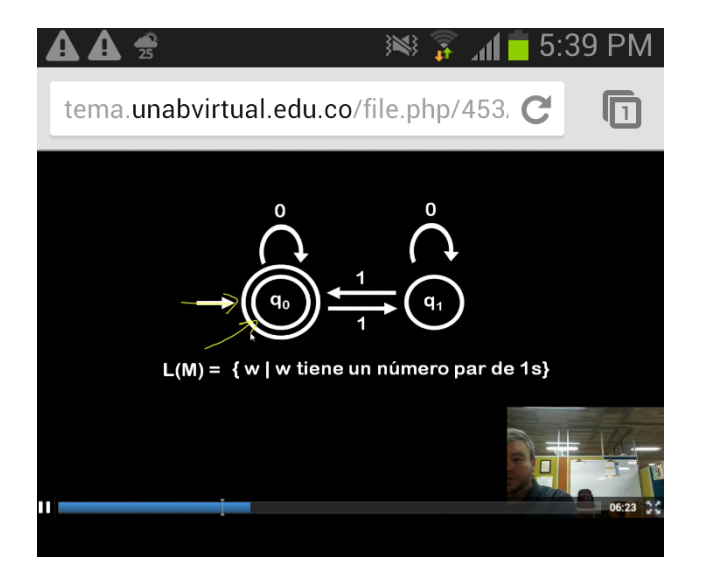

Figura 12. Reproducción de Video a través de un dispositivo móvil del módulo "Autómatas Finitos Deterministas" del curso de pregrado Teoría de la Computación ofrecido por la Facultad de Ingeniería de Sistemas en la UNAB

# **6. Resultados Preliminares**

Una vez puesto en marcha el sistema, se procedió a indagar con los estudiantes la percepción que éstos tenían sobre la experiencia de usar *ATenEa* en los ambientes tradicionales de clase. La mayoría de los estudiantes consultados mostraban un alto grado de aceptación de la herramienta como método para reforzar los temas discutidos en clase. Lo cual es un indicio para afirmar que las formas de aprendizaje actual pueden mejorarse mediante la utilización efectiva de las TIC mediante la digitalización de las clases y su posterior publicación en la internet para uso posterior por parte de los estudiantes en sus procesos de aprendizajes. Sin embargo, los estudiantes acotaron que al revisar nuevamente el video de una clase pudieran surgir dudas que no pueden resolverse directamente sobre el video, como lo hacen otras herramientas como Adobe Collaborate [\(http://www.adobe.com/\)](http://www.adobe.com/la/products/adobeconnect/feature-details/gs-collaborate.html) si permiten la comunicación bi-direccional pero en ambientes on-line. Por lo cual, el estudiante pudiera hacer uso de los métodos tradicionales de correo electrónico, llamada telefónica, chat, o visita a la oficina para discutir con el profesor inquietudes sobre algún tema en particular.

# **7. Conclusiones**

En este artículo se presenta *AtenEa*, el cuál ofrece a profesores y estudiantes un ambiente tecnológico para la captura digital de clases presenciales y virtuales en IES con la finalidad de disponibilizarlas todo el tiempo y en todo lugar para impactar en el proceso de aprendizaje de los estudiantes.

# **8. Agradecimientos**

Este trabajo es financiado por la Universidad Autónoma de Bucaramanga (UNAB) como parte del proyecto de investigación I-12032.

# **9. Referencias**

- ARIADNE Foundation. (Junuary, 1996). ARIADNE: ARIADNE Foundation for the European Knowledge Pool. Accesado 8 de mayo de 2013 en http://www.ariadne-eu.org.
- Eduteka (2008, marzo 1). Plan decenal de educación, Eduteka, Renovación y uso de las TIC en la educación. Accesado 8 de mayo de 2013 en http://www.eduteka.org/PlanDecenal.php.
- El Tiempo (2011, 10 febrero). Entra a la Educacion Virtual y Potencia tu Carrera. Accesado 8 de mayo de 2013 en [http://www.eltiempo.com/archivo/documento/CMS-8846212.](http://www.eltiempo.com/archivo/documento/CMS-8846212)
- GLOBE (2008). GLOBE | Connecting he World and Unlocking the Deep Web. Accesado 8 de mayo de 2013 en http://www.globe-info.org.
- Ministerio de Educación Nacional (2010, junio 30). Programas Virtuales, opción real de educación superior y tan válida como cualquier otra: Min-educación. Accesado 8 de mayo de 2013 en http://www.mineducacion.gov.co/cvn/1665/w3-article-237618.html.
- Morales, R., Ochoa, J., Sánchez, V., y Ordoñez, V. (2009). LA FLOR Repositorio Latinoamericano de Objetos de Aprendizaje. Recursos Digitales para el Aprendizaje, 308-317.
- Oxford, R.L., Hollaway, M.E., and Murillo, D. (1992). Language learning styles: research and practical considerations for teaching in the multicultural tertiary ESL/EFL classrom. System, 20, 4, 436-445.
- Reid, J. (1995). Learning Styles in the ESL/EFL classroom. Boston: Heinle & Heinle.
- SlideShare Inc. (2008, Octubre 1). Tics En Colombia. Accesado mayo 8 de 2013 en http://www.slideshare.net/guest6ef64d/tics-en-colombia-presentation.
- Wikipedia (2001, enero 15). Sistemas de Gestión de Aprendizaje. Accesado 8 de mayo de 2013 en http://es.wikipedia.org/wiki/Sistema\_de\_gesti%C3%B3n\_de\_aprendizaje.
- Wiley, D. (2000). The Instructional Use of Learning Objects. Version Online. Accesado 8 de mayo de 2013 en [http://www.reusability.org/read/.](http://www.reusability.org/read/)

#### **Sobre el autor**

• **Juan C. García Ojeda,** Ingeniero de Sistemas, Máster en Ciencias Computacionales. Profesor Asociado jgarciao@unab.edu.co

Los puntos de vista expresados en este artículo no reflejan necesariamente la opinión de la Asociación Colombiana de Facultades de Ingeniería y de la [International Federation of Engineering Education Societies](http://www.sefi.be/ifees/)

Copyright © 2013 Asociación Colombiana de Facultades de Ingeniería (ACOFI)[, International Federation of Engineering](http://www.sefi.be/ifees/)  [Education Societies](http://www.sefi.be/ifees/) (IFEES)